# Promoting Your Business with MRC

TAKE ADVANTAGE OF THE FOLLOWING PARTNER BENEFITS TO MAKE THE MOST OF YOUR PARTNERSHIP WITH THE MELBOURNE REGIONAL CHAMBER

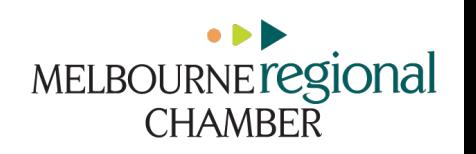

# Maximizing Your Info Hub

SETTING UP YOUR INFO HUB WILL HELP THOSE LOOKING FOR YOUR PRODUCTS AND SERVICES ONLINE TO FIND YOU MORE EASILY.

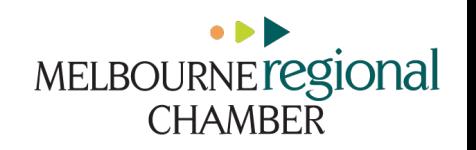

### What to Add to Your Info Hub:

Personal Headshot

Company Logo

Business Description

Keywords

Office Hours

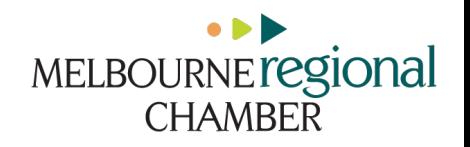

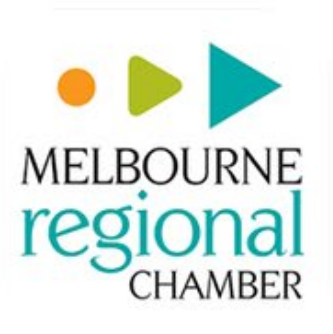

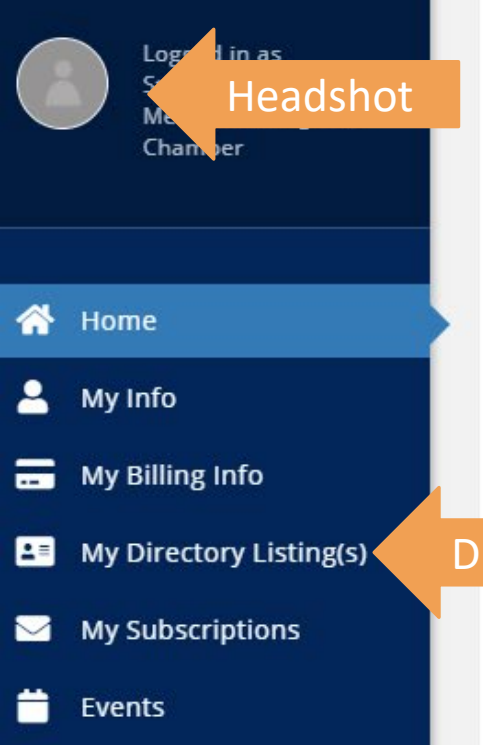

### **223** Partner Directory

#### Resources

### Welcome to your member connection and resource center!

As our valued partner, you have the opportunity to connect with other partners by searching the Directory or registering for an upcoming event. You may also access your partnership details, review account history and pay all your invoices online from the Account area.

Watch our tour to learn more!

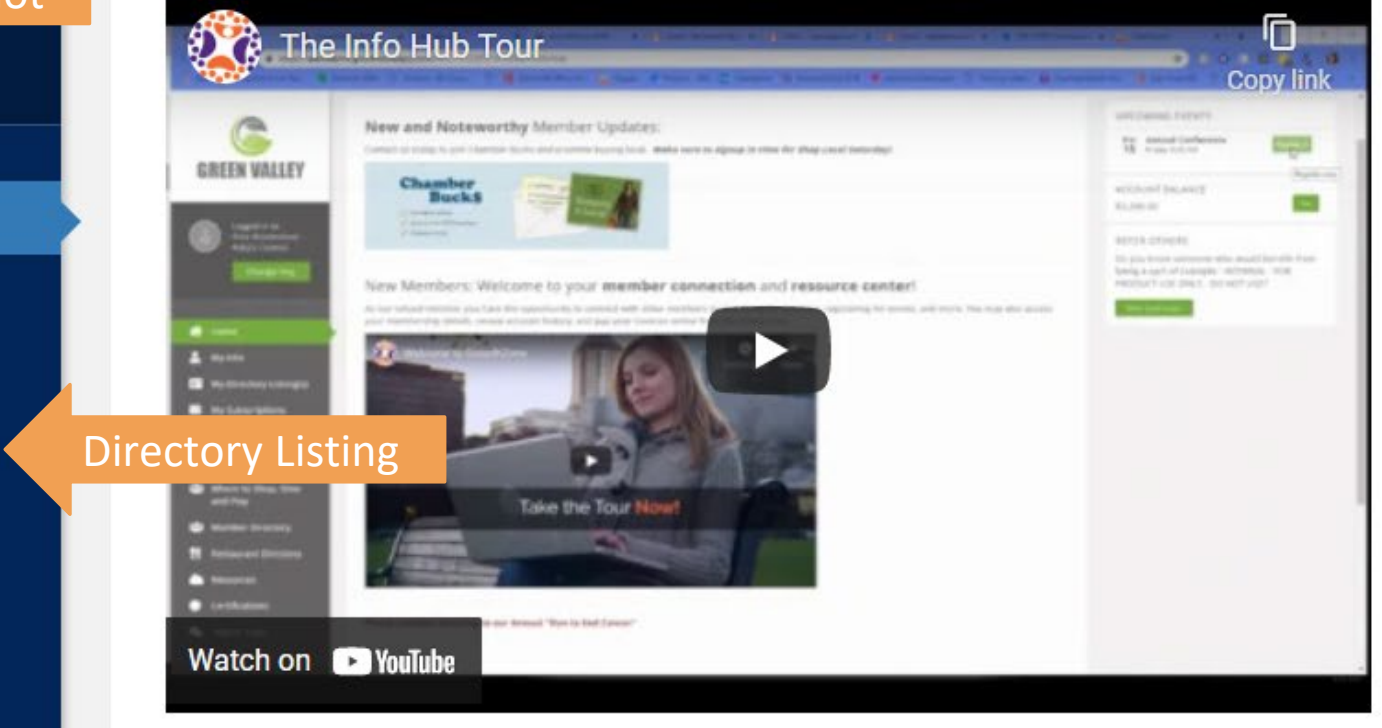

### **UPCOMING EVENTS**

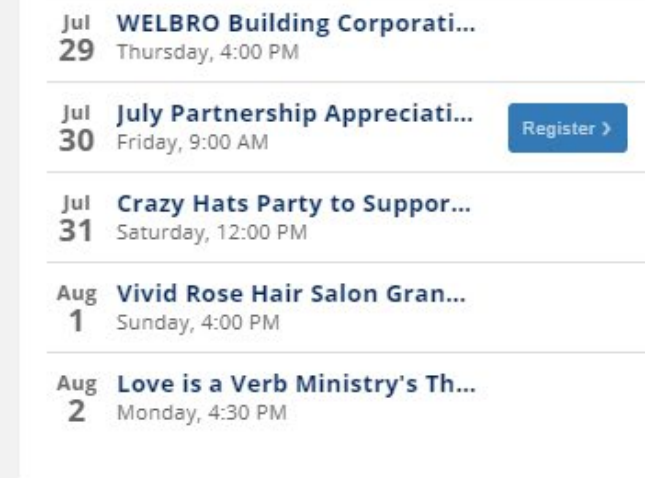

#### **REFER OTHERS**

Do you know someone who would benefit from being a part of Melbourne Regional Chamber?

Refer them today!

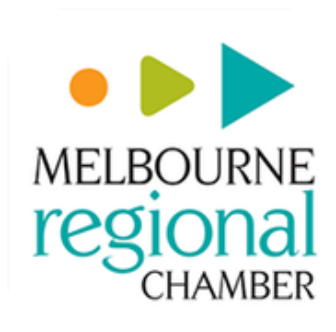

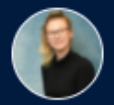

Logged in as Michelle Hochgenug - Atlantic Business Systems

isting(s)

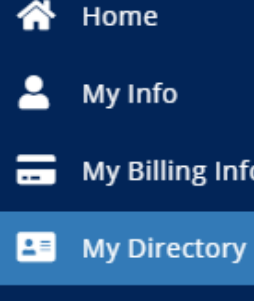

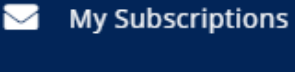

**Events** 

**Partner Directory** 

Resources

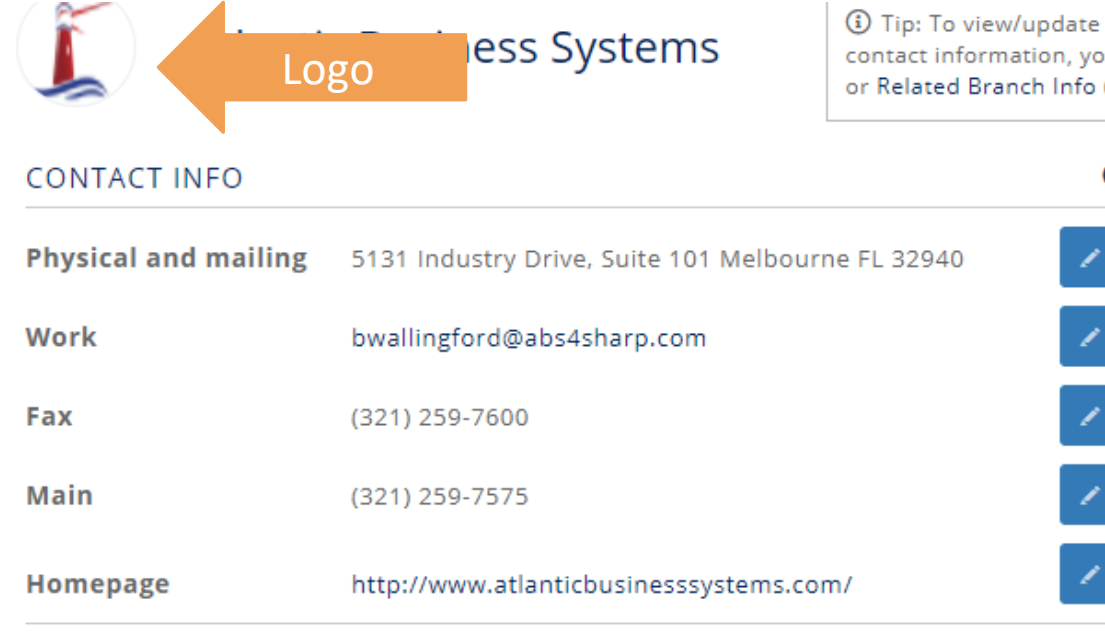

### **DIRECTORY INFO**

### **SEARCH DESCRIPTION**

Space and Treasure Coasts Most Goggle Reviewed Office Technology Company!

### **DESCRIPTION**

Hantic Business Systems was founded by Barry and Jena Wallingford. Through hard work and perseverance and an uncompromising commitment to "Set the Standard for Customer Service," we have enjoyed steady organic growth since 1994.

Our services include Managed Print, IT Services and related Office Equipment, Our AtlanticSTAR clients, those who have chosen us for both print and IT management enjoy dramatically improved office efficiency. They hand their technology issues to us, enabling them to stay focused to building their businesses.

With our 27-year of excellent customer service we are proud of who we are and treasure the relationships made with our clients.

### **KEYWORDS**

Esinformation technology; mfp; copiers; office technology; Phones; VoIP; Managed IT; office equipment; printer; technology

13) Tip: To view/update business information not pulled into your directory listing or related contact information, you can view/update your Related Organization Info, Related Contact Info, or Related Branch Info (if applicable).

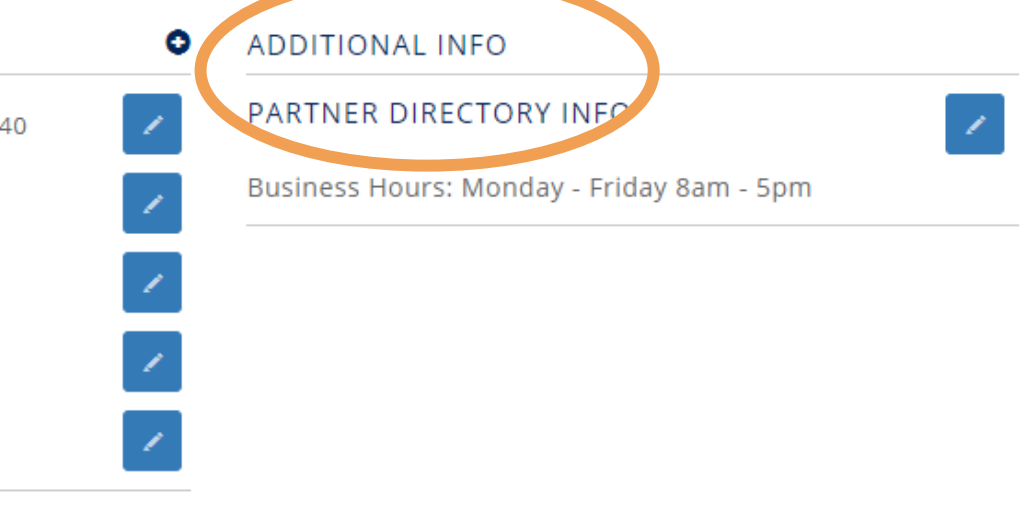

# Completed Directory Listing

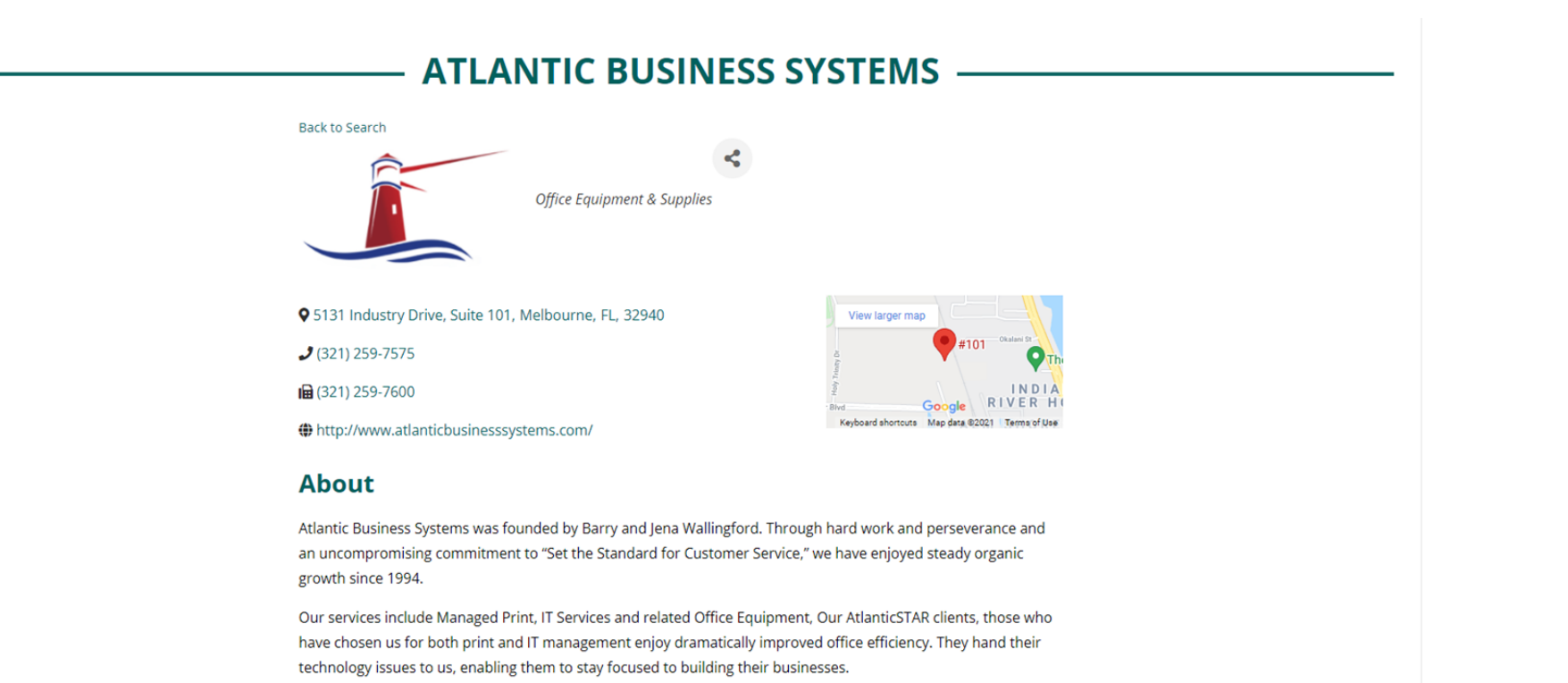

With our 27-year of excellent customer service we are proud of who we are and treasure the relationships made with our clients.

### **Additional Info**

Business Hours : Monday - Friday 8am - 5pm

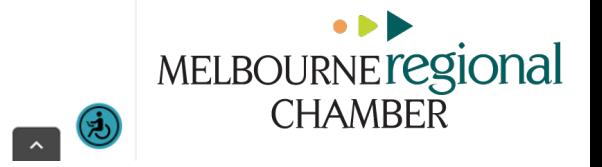

### The Importance of Key Words

Without them, you are missing opportunities to connect with prospects!

Allows people to find your business by typing in services they are looking for

Makes it easier for your business to be found on our website

Maximizes your search optimization

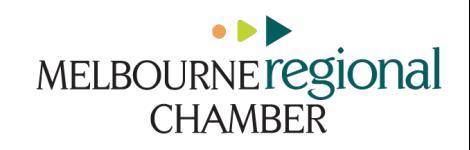

# Other Ways to Promote Your Business

POST JOBS, SPECIAL DEALS, NEWS, EVENTS AND MORE…

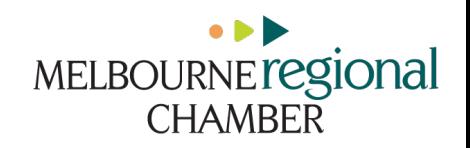

# Adding Promotions/Deals

Share special offers with the MRC community *(Visible to partners only.)*

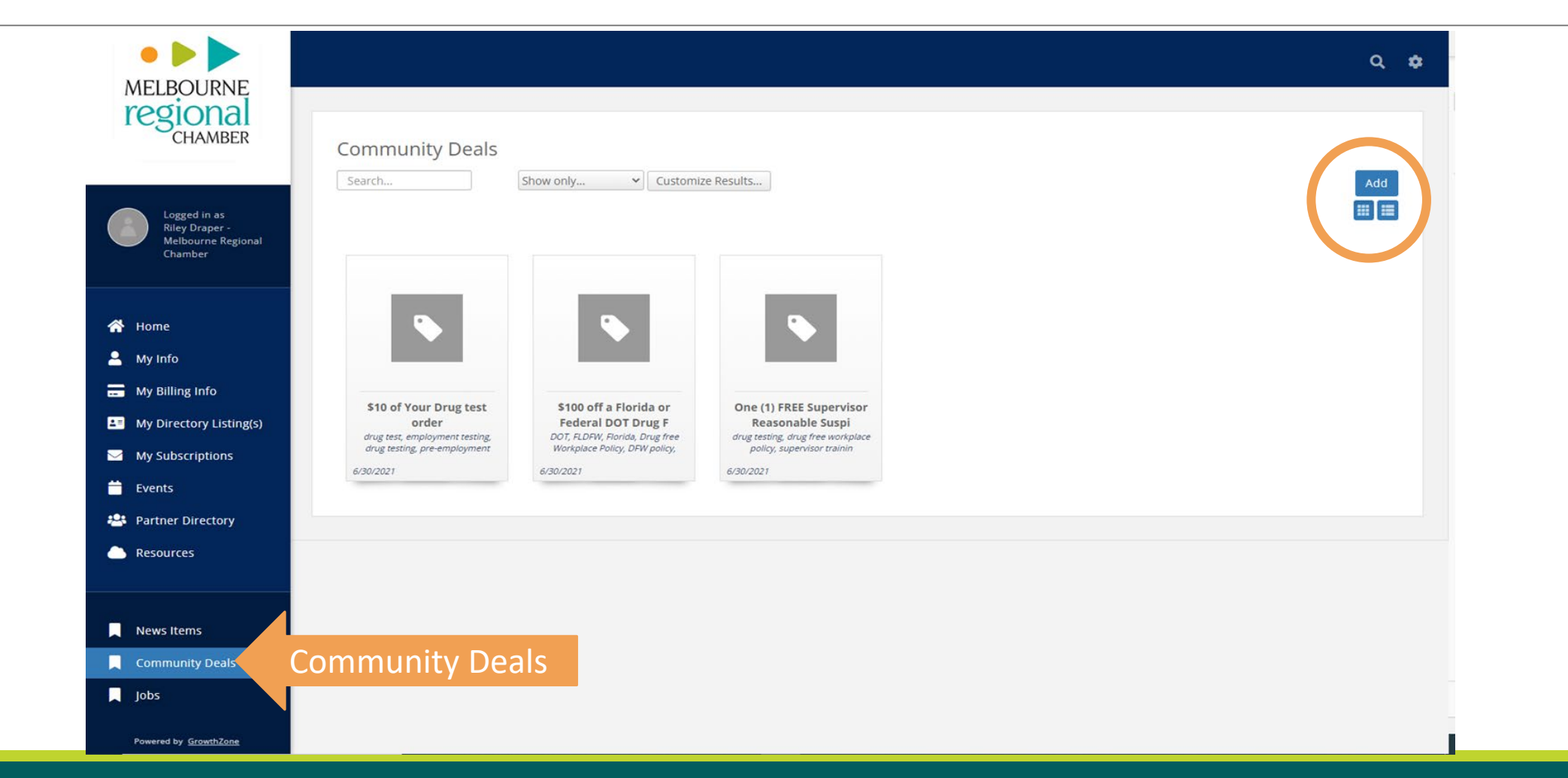

# Adding Job Listings

Hiring? Post the ad here! *(Visible to partners only.)*

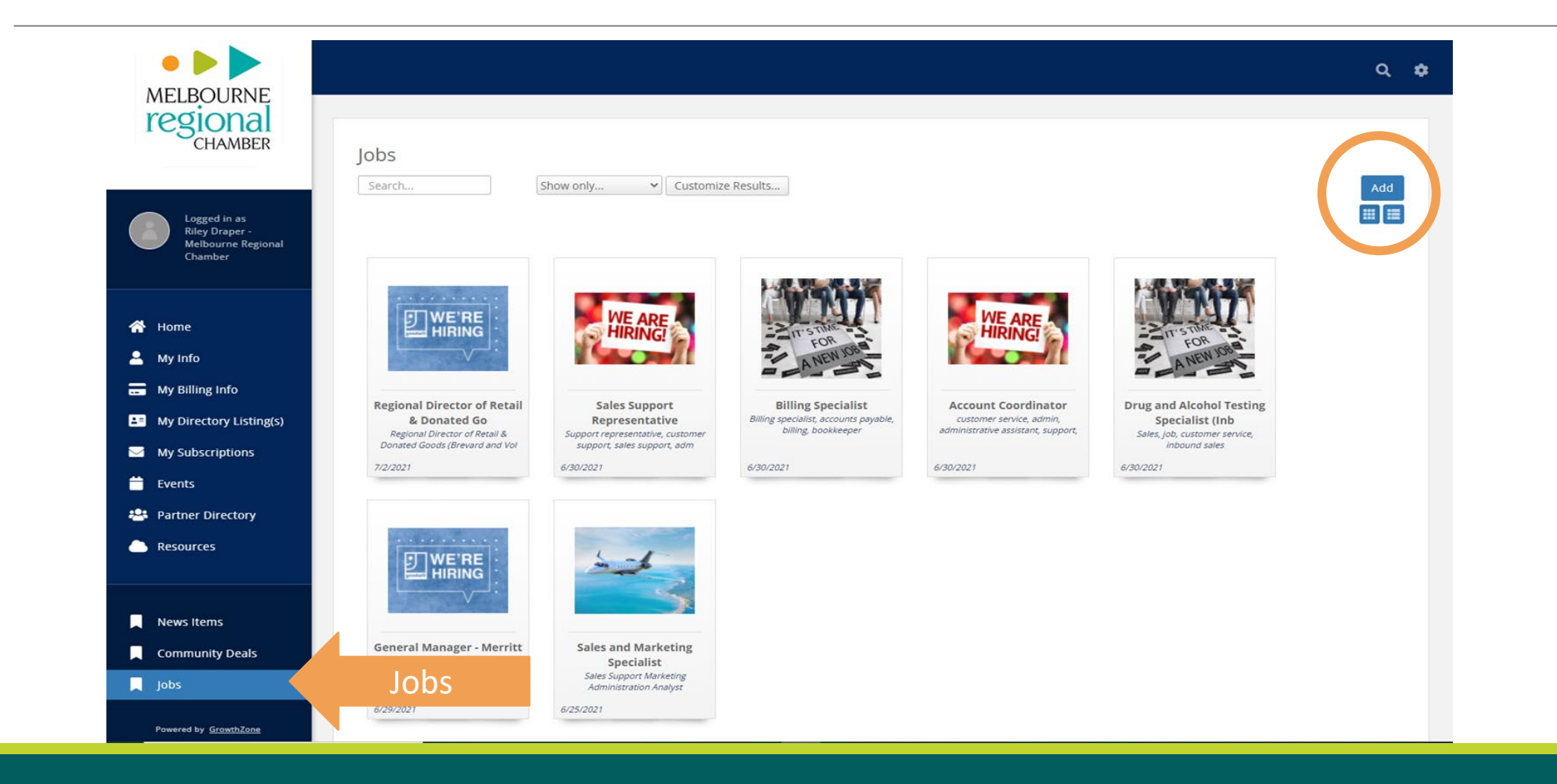

# Adding Partner Events

Promote your events on the Calendar page at melbourneregionalchamber.com *(Visible to partners and the public.)*

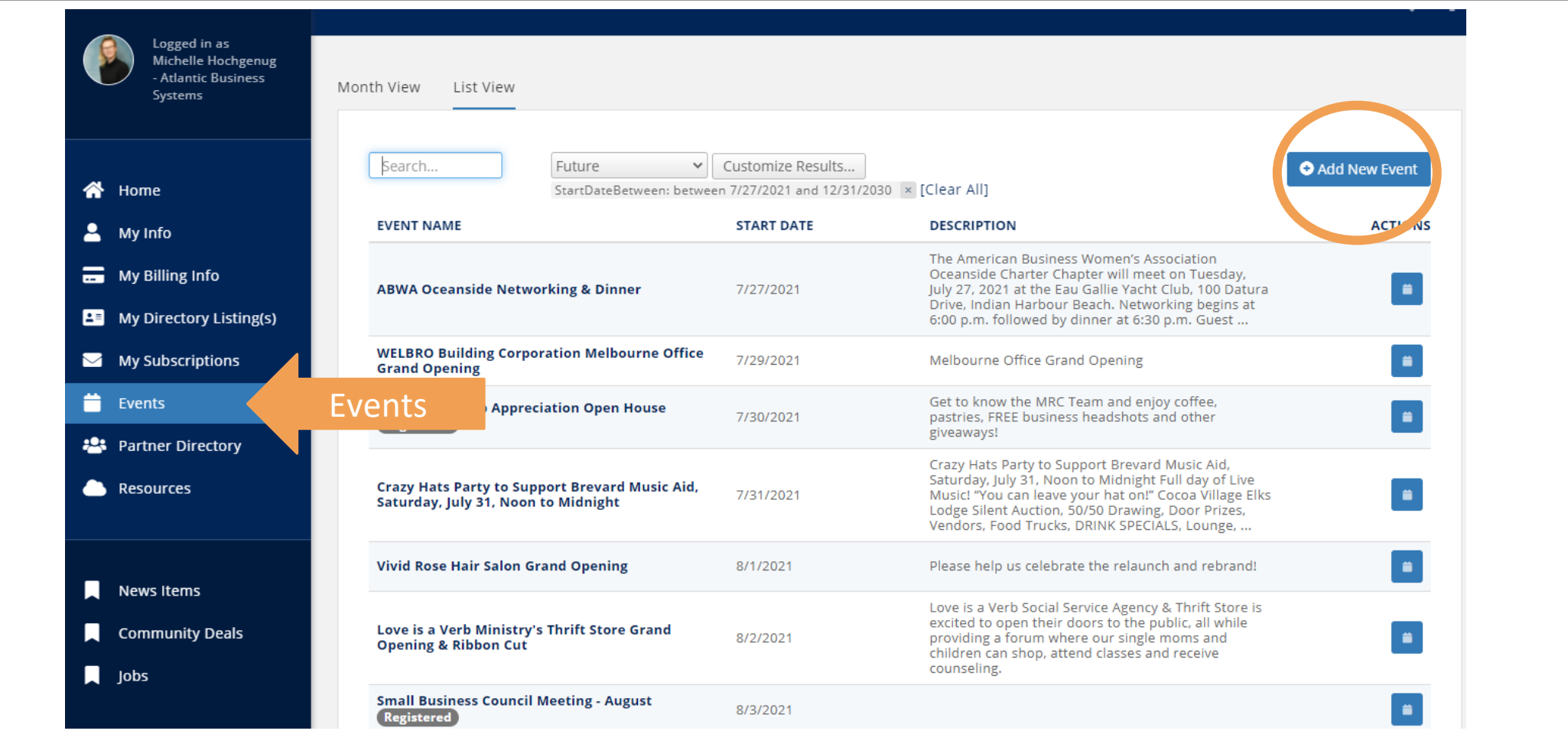

# Posting a News Release

This is done outside the log in, on melbourneregionalchamber.com

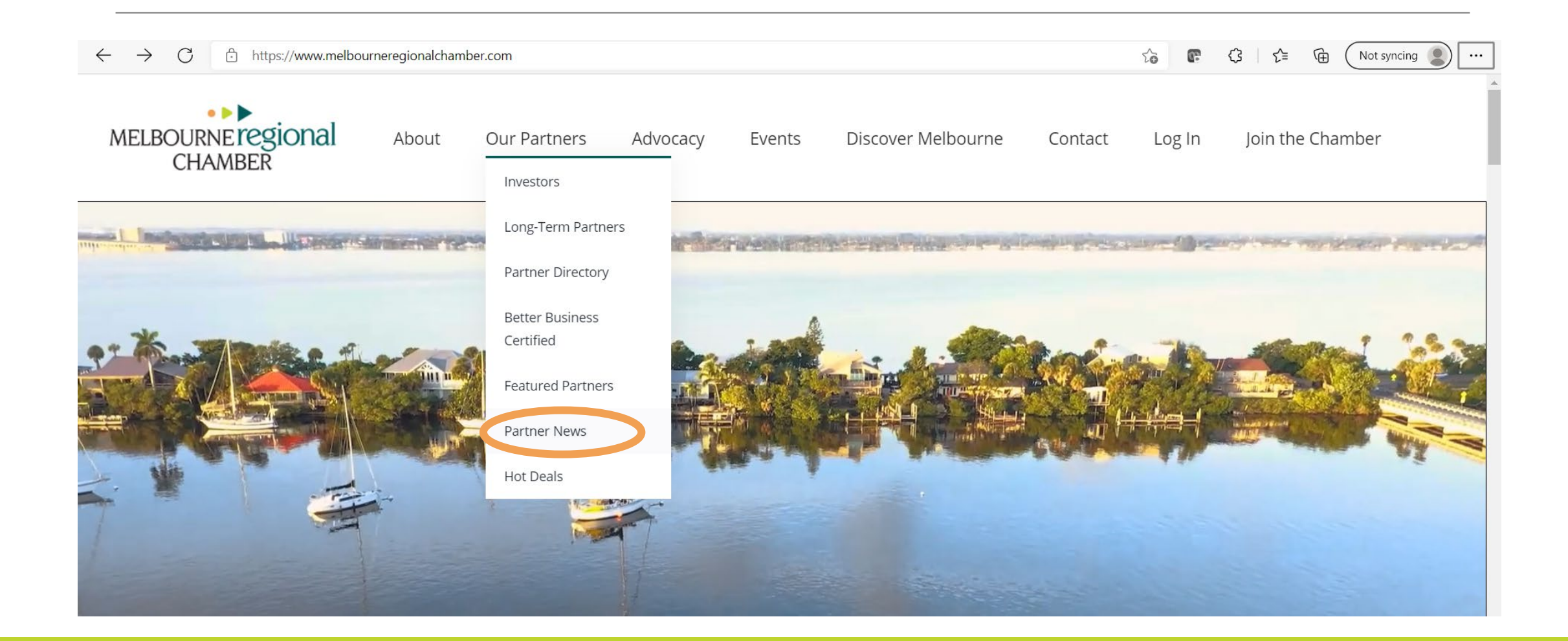

## Posting a News Release

On the Partner News page, click the Submit Your News Release button *(Once approved, the news release will be visible to partners and the public.)*

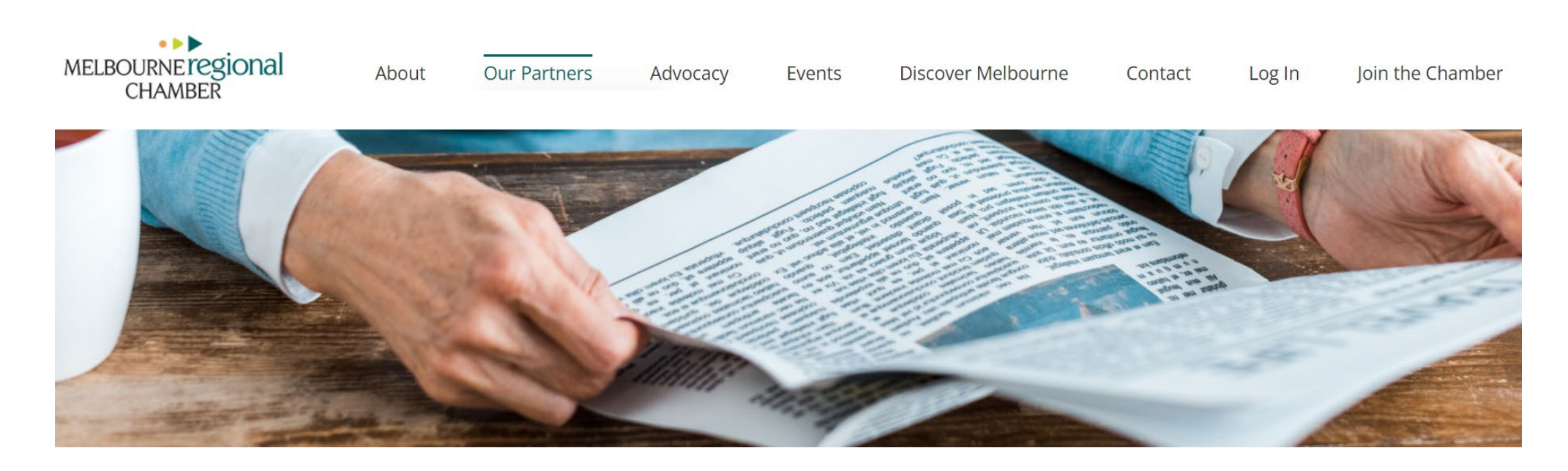

### **PARTNER NEWS**

**Submit Your News Release** 

Explore more ways to promote your news and events with MRC.

## Posting a News Release

Complete the prompts. Be sure to submit photos!

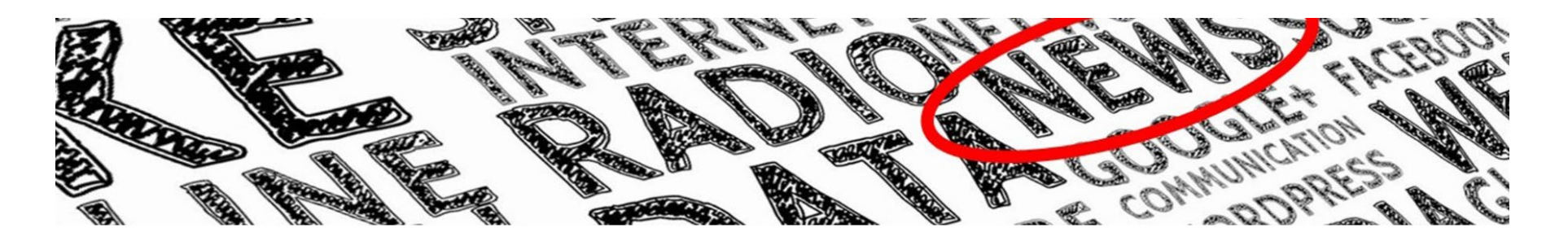

### **SUBMIT YOUR NEWS RELEASE -**

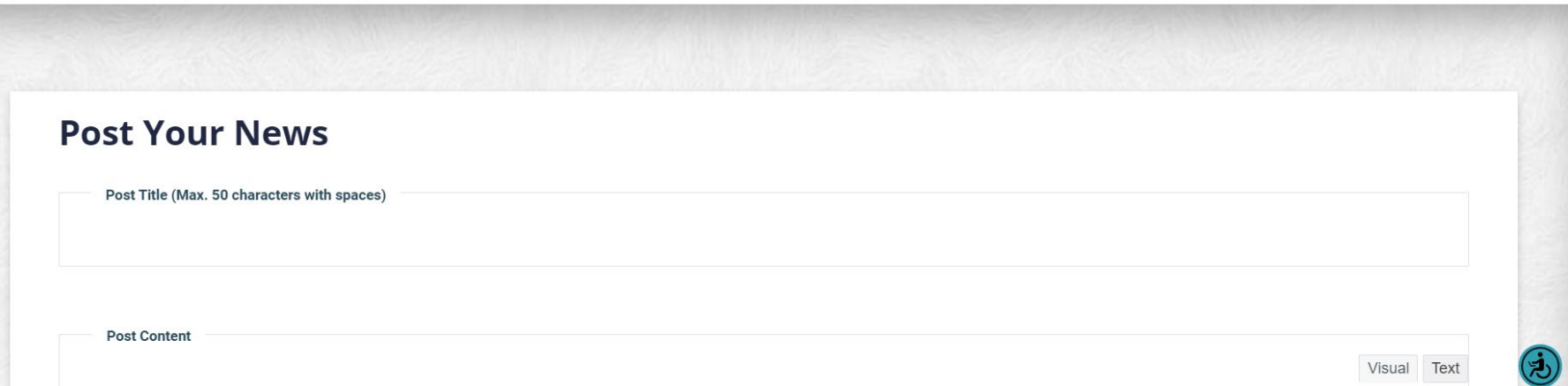

### Joining the MRC Partners Private Facebook Page

Log in to Facebook and Look for the Groups Icon in the Menu Bar

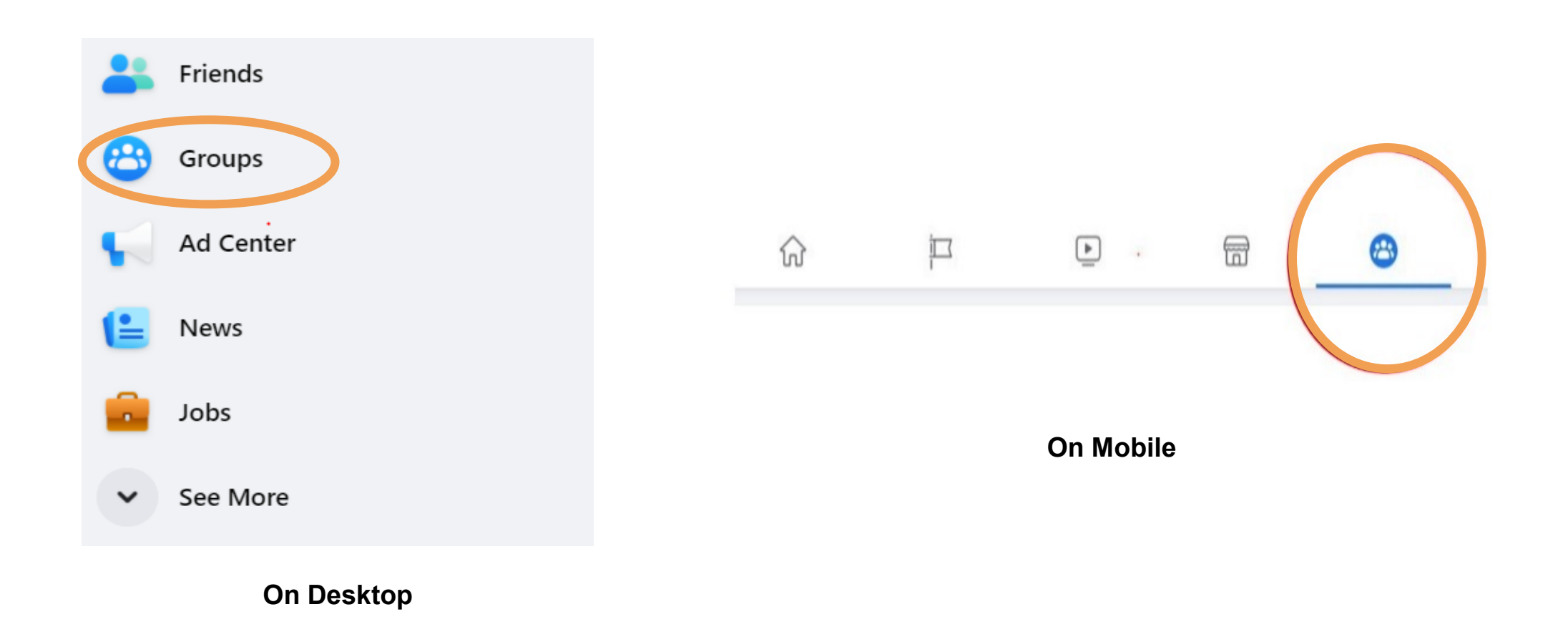

# Joining the MRC Partners Facebook Page

Type "MRC Partners" in the Groups Search Bar

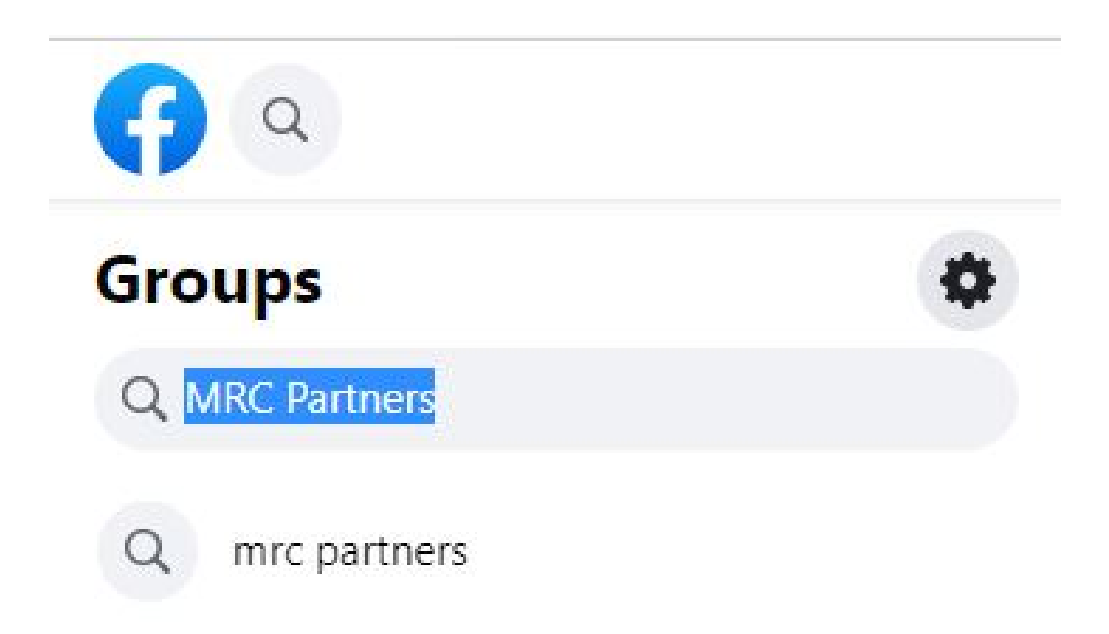

## Paid Promotional Opportunities

Ask us about additional opportunities for promotion, including paid posts on MRC's Facebook, Instagram, LinkedIn and Twitter; ads on the website or in the bimonthly newsletter; or event sponsorships!

We're here to help you promote your business!

partnership@melbourneregionalchamber.com